# **Rappelle sur L'intégration et fonction primitive**

Soit  $f(x)$  et  $G(x)$  deux fonctions définies sur l'intervalle  $x \in [a,b]$ . On appelle la fonction  $G(x)$  est une primitive de la fonction  $f(x)$  si :  $\boxed{G'(x) = f(x)}$ .

Pour Trouver une primitive d'une fonction revient à faire le processus inverse de la dérivée :

$$
G'(x) = f(x) \Rightarrow \frac{dG(x)}{dx} = f(x) \Rightarrow dG(x) = f(x).dx
$$

On défini un opérateur intégrale ( $\int$ ) (c'est l'inverse de dérivée) pour trouver la fonction G(x). Donc on intègre les membres de l'équation on trouve :

 $\int dG(x) = \int f(x) dx + C$  (Tel que C c'est une constant d'intégrale, désigné qu'il existe plusieurs fonction primitive de  $f(x)$ , Donc  $|G(x) = \int f(x) dx + C$ 

#### **Méthode d'intégration :**

Il existe 4 méthodes usuelles d'intégration :

- L'intégration immédiate.
- L'intégration *d'une fonction sous formes fraction par la méthode décomposition*
- L'intégration par partie.
- L'intégration par changement de variables.

Les deux dernières ayant pour but de se ramener à la première.

### **1) L'intégration immédiate :**

Dans cette méthode on déduit les lois des intégrales à partir des lois des dérives connues. **ex 1:** 

$$
\frac{dF_{(x)}^{N}}{dx} = N.F_{(x)}^{N-1} \cdot \frac{dF_{(x)}}{dx} \implies dF_{(x)}^{N} = N.F_{(x)}^{N-1} \cdot dF_{(x)}
$$
 On intègre les membres on trouve  
\n
$$
\int dF_{(x)}^{N} = \int N.F_{(x)}^{N-1} \cdot dF_{(x)} \implies \int N.F_{(x)}^{N-1} \cdot dF_{(x)} = F_{(x)}^{N} + C \implies \boxed{\int F_{(x)}^{N} \cdot dF_{(x)} = \frac{1}{N+1}F_{(x)}^{N+1} + C}
$$
\nex 2:  
\n
$$
\boxed{\int \frac{dF_{(x)}}{F_{(x)}^{N}} = \int F_{(x)}^{-N} dF_{(x)} = \frac{1}{-N+1}F_{(x)}^{-N+1} + C}
$$

**ex 3:** 
$$
\int \sqrt{F_{(x)}} dF_{(x)} = \int F_{(x)}^{1/2} dF_{(x)} = \frac{1}{\frac{1}{2}+1} F_{(x)}^{\frac{1}{2}+1} + C = \frac{2}{3} F_{(x)}^{\frac{3}{2}}
$$

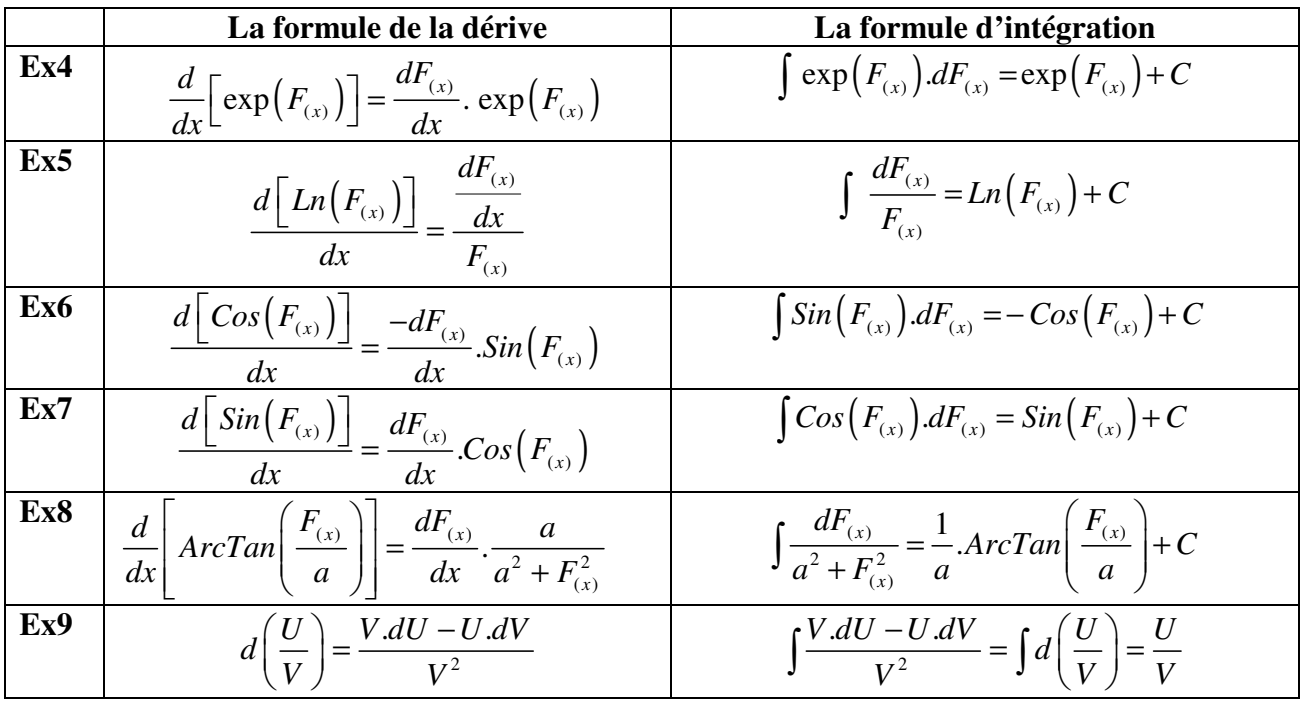

2) L'intégrale d'une fonction sous formes fraction par la méthode décomposition :  $f(x) = \frac{P_N(x)}{Q(X)}$  $\left( x\right)$ *N M*  $f(x) = \frac{P_1}{2}$  $Q_{\scriptscriptstyle M}$   $(x$  $=\frac{1}{\Omega}$ 

•  $P_N(x)$  c'est un polynôme ordre N et  $Q_M(x)$  c'est un polynôme ordre M

**Pour calculer**  $\left| \int \frac{P_N(x)}{Q_N(x)} \right|$ .  $\left( x\right)$ *N M P*  $\int \frac{F_N(x)}{Q_M(x)} dx$ , on suivre les étapes suivante :

- Ele degré de  $P_N(x)$  doit être inférieur à le degré de  $|Q_M(x)|$ (N<M) **Si non** on fait la division **euclidienne** dans ce cas on trouve :  $f(x) = E_{N1} + \frac{H_{N2}(x)}{Q_{N}}$  $\left( x\right)$  $N_1 + \frac{n_N}{\Omega}$ *M*  $f(x) = E_{N1} + \frac{H}{c}$  $Q_{\scriptscriptstyle M}$   $(x$  $=E_{N1} + \frac{H_{N2}(N)}{R_{N1}}$  tel que
	- $E_{N1}$  est partie entier de la division euclidienne.
- $H_{N2}(x)$  c'est le reste de la division tel que  $N2 < M$ .
- $\triangleright$  on décompose  $\frac{H_{N2}(x)}{2}$  $\left( x\right)$ *N M H*  $Q_{M}$  $(x$ en des éléments simples comme suit :

 $(x - R_i)^i$   $\sim$   $((x - \alpha)^2 + \beta^2)^i$ 2 2  $\sqrt{2}$  $(X)$   $\sum A_i$   $\sum B_i$ .  $(x) \quad \cong (x - R_i)^i \quad \cong ((x - \alpha))$  $N2^{(N)}$   $\sum$   $\frac{I_1}{i}$   $+$   $\sum$   $\frac{D_i \cdot \lambda + C_i}{i}$  $i \sum_{l}^{\prime}$   $\sum_{l}^{\prime}$   $\sum_{l}^{\prime}$  $M^{(\lambda)}$   $(\lambda - \Lambda_i)$  $H_{N2}(x)$   $\sum A_i \sum B_i x + C_i$  $Q_M(x)$   $\left( x - R_i \right)^i$   $\left( (x - \alpha)^2 + \beta \right)$  $=\sum_{i=1}^{n} \frac{A_i}{\sqrt{1-\sum_{i=1}^{i} A_i}} + \sum_{i=1}^{n} \frac{B_i}{\sqrt{1-\sum_{i=1}^{i} A_i}}$  $-(R_i)^t$   $-(x-\alpha)^2 +$  $\sum_{i} \frac{A_i}{(I-P_i)^i} + \sum_{i} \frac{B_i x + C_i}{(I-P_i)^i}$  (Tel que *R<sub>i</sub>* les racines réel,  $\alpha \pm \beta$ .*I* racines complexe)

**Exemple : factorisation d'un polynôme ordre 2 :**  $Q_2(x) = a x^2 + b x + c$ On calcule :  $\Delta = b^2 - 4.a.c$  on trouve 3 cas

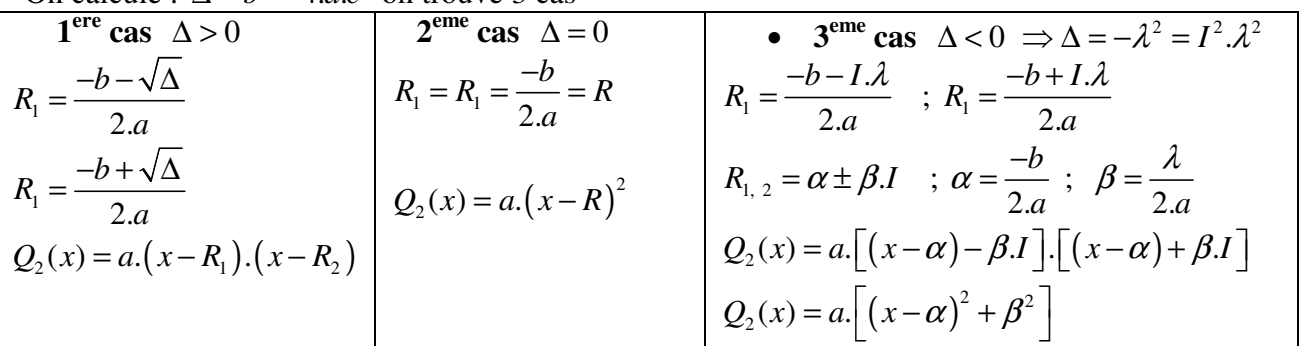

### **3) l'intégration par parties:**

Dans cette méthode on utilise la loi de dérivé de produit deux fonction U\*V Donc:

$$
\frac{d\left[U*V\right]}{dx} = V.\frac{d\left[U\right]}{dx} + U\frac{d\left[V\right]}{dx} \implies d\left(U*V\right) = V.dU + U.dV \implies \int d\left(U*V\right) = \int V.dU + \int U.dV
$$
\n
$$
U*V = \int V.dU + \int U.dV \qquad \implies \int U.dV = U*V - \int V.dU
$$

Cette formule permet de remplacer le calcul de  $\int U dV$  par celui de  $\int V dU$ .

Donc un choix judicieux des fonctions U et V peut rendre l'intégration immédiate.

Un mouvait choix des fonctions U et V remplace l'intégrale donnée par une autre plus compliquée.

• **Example** 
$$
\int
$$
 ArcTan(x) dx = ?  
\n $\rightarrow \int U \cdot dV = U * V - \int V \cdot dU$   
\n $U = ArcTan(x) \xrightarrow{derive} dU = \frac{dx}{1 + x^2}$   
\n $dV = dx$   
\n $\left.\begin{array}{c}\n\frac{\text{integral}}{1 + x^2} & \text{if } U = Ln(a.x + b) \text{ and } x = 2 \rightarrow \int U \cdot dV = U * V - \int V \cdot dU \\
U = Ln(a.x + b) \xrightarrow{derive} dU = \frac{a \cdot dx}{a.x + b}\n\end{array}\right\}$   
\n $dV = dx$   
\n $\left.\begin{array}{c}\n\frac{\text{integral}}{1 + x^2} & \text{if } U = Ln(a.x + b) \xrightarrow{derive} dU = \frac{a \cdot dx}{a.x + b}\n\end{array}\right\}$   
\n $dV = dx$   
\n $\left.\begin{array}{c}\n\frac{\text{integral}}{1 + x^2} & \text{if } Ln(a.x + b) \cdot dx = x \cdot Ln(a.x + b) - \int \frac{(a.x + b - b) \cdot dx}{a.x + b}\n\end{array}\right\}$   
\n $\left.\begin{array}{c}\n\frac{\text{integral}}{1 + x^2} & \text{if } Ln(a.x + b) \cdot dx = x \cdot Ln(a.x + b) - \int dx + \frac{b}{a} \int \frac{a \cdot dx}{a.x + b}\n\end{array}\right\}$ 

• **Intégrale de la forme**  $\int P_N(x) \cdot \exp(a \cdot x) \cdot dx = ?$  Tel que  $P_N(x)$  est un polynôme de degré *N* En intégrant N fois par parties on obtient :

$$
\int P_N(x) . \exp(a.x). dx = \exp(a.x). \left[ \frac{P_{N(x)}}{a} - \frac{P_{N(x)}}{a^2} + \frac{P_{N(x)}^{(x)}}{a^3} - \dots + (-1)^N \cdot \frac{P_{N(x)}^{(N)}}{a^{N+1}} \right]
$$
  
Example: 
$$
\int (x^2 + 3x + 1). \exp(2.x). dx = \exp(2.x). \left[ \frac{x^2 + 3x + 1}{2} - \frac{2x + 3}{2^2} + \frac{2}{2^3} \right] = \exp(2.x). \left[ \frac{x^2}{2} + x \right]
$$

# **4) l'intégration par changement de variables :**

Dans le cas d'intégrale difficile à calculer par l'intégral immédiate ou l'intégrale par parties, on doit faire un changement variable  $x = \psi(z)$  pour faciliter le calcul.

Donc on a 
$$
x = \psi(z) \implies dx = d\psi(z)
$$
 et on remplace dans l'intégral on trouve :  $\iint f(x) dx = \iint f(\psi(z)) d\psi(z) + C$ 

**Example :** 
$$
\int \exp(\sqrt{x}) dx = ?
$$
 on pose  $x = z^2$   $\xrightarrow{derive} dx = 2.z.dz$  on remplace :

$$
\int \exp(\sqrt{x}).dx = \int 2.z. \exp(z).dz = \exp(z).[\frac{2.z}{1} - \frac{2}{1^2}] = \exp(z).[2.z - 2] = \exp(\sqrt{x}).[2.\sqrt{x} - 2]
$$

**Exercice : Calculer l'intégrale des fonctions suivant : En utilisant l'intégration immédiate :** 

$$
\int \frac{\int (1+x)^2 dx}{\int \frac{dx}{(2+x)^3}} = \int (2+x)^{-3} dx = \frac{1}{-3+1} (2+x)^{-3+1} = \frac{-1}{2(2+x)^2} + C
$$
\n
$$
\int \frac{dF_{(x)}}{F_{(x)}^{N}} = \int F_{(x)}^{-N} dF_{(x)} = \frac{1}{-N+1} F_{(x)}^{-N+1} + C
$$
\n
$$
\int \frac{2 \cdot x}{1+x^2} dx = Ln(1+x^2) + C
$$
\n
$$
\int \frac{dx}{2^2+x^2} = \frac{1}{2} ArcTan(\frac{x}{2}) + C
$$
\n
$$
\int \frac{dx}{2^2+x^2} = \frac{1}{2} ArcTan(\frac{x}{2}) + C
$$
\n
$$
\int \frac{dF_{(x)}}{a^2+F_{(x)}^2} = \frac{1}{a} ArcTan(\frac{F_{(x)}}{a}) + C
$$
\n
$$
\int \frac{dF_{(x)}}{a^2+F_{(x)}^2} = \frac{1}{a} ArcTan(\frac{F_{(x)}}{a}) + C
$$
\n
$$
\int 6.x. exp(3.x^2 + 1).dx = exp(3.x^2 + 1) + C
$$
\n
$$
\int 2.x. Cos(x^2).dx = Sin(x^2) + C
$$
\n
$$
\int cos(F_{(x)}).dF_{(x)} = exp(F_{(x)}) + C
$$
\n
$$
\int 3. Sin(3.x+5).dx = -Cos(3.x+5) + C
$$
\n
$$
\int Sin(F_{(x)}).dF_{(x)} = -Cos(F_{(x)}) + C
$$

• **En utilisant la méthode décomposition des fonctions fraction rational** 

$$
\int \frac{dx}{x^2 + 5x + 6} = \int \frac{dx}{(x+2)(x+3)} \text{ (méthode décomposition)}
$$
\n
$$
= \int \frac{Adx}{(x+2)} + \int \frac{B dx}{(x+3)} = A.Ln(x+2) + B.Ln(x+3) + C
$$
\n
$$
\int \frac{dx}{x^2 + 2x + 1} = \int \frac{dx}{(x+1)^2} = \int (x+1)^{-2} dx = \frac{1}{-2+1} (x+1)^{-2+1} = \frac{-1}{x+1} + C
$$
\n
$$
\int \frac{dF_{(x)}}{F_{(x)}^{(x)}} = \int F_{(x)}^{-N} dF_{(x)} = \frac{1}{-N+1} F_{(x)}^{-N+1}
$$
\n
$$
\int \frac{dx}{x^2 + 2x + 5} = \int \frac{dx}{(x+1)^2 + 2^2} = \frac{1}{2} ArcTan \left( \frac{x+1}{2} \right) + C
$$
\n
$$
\int \frac{dF_{(x)}}{a^2 + F_{(x)}^2} = \frac{1}{a} ArcTan \left( \frac{F_{(x)}}{a} \right)
$$
\n
$$
\int e^{((\alpha+\beta,1)x)} dx = \int \frac{\alpha+\beta}{\alpha+\beta} \text{exp}((\alpha+\beta,1)x) dx = \frac{1}{\alpha+\beta} \text{exp}((\alpha+\beta,1)x)
$$
\n
$$
\int e^{((\alpha+\beta,1)x)} dx = \frac{e^{\alpha x}}{\alpha^2 + \beta^2} \left[ (\alpha \cdot \cos(\beta x) + \beta \cdot \sin(\beta x)) + I^*(-\beta \cdot \cos(\beta x) + \alpha \cdot \sin(\beta x)) \right] = \int e^{\alpha x} \cdot (\cos(\beta x) + I \cdot \sin(\beta x)) dx
$$
\nPar identification on trouve :  
\n
$$
\int \exp(\alpha x \cdot \cos(\beta x) dx = \frac{e^{\alpha x}}{\alpha^2 + \beta^2} \left[ (\alpha \cdot \cos(\beta x) + \alpha \cdot \sin(\beta x) + \alpha \cdot \sin(\beta x) \right]
$$
\n
$$
\int \exp(\alpha x \cdot \cos(\beta x) dx = \frac{e^{\alpha x}}{\alpha^2 + \beta^2} \left[ -\beta \cdot \cos(\beta x) + \alpha \cdot \sin(\beta x) \right]
$$

$$
\frac{x^3 - x^2 - 7x + 9}{(x^2 - 25).(x^2 + 25)} = \frac{x^3 - x^2 - 7x + 9}{(x - 5).(x + 5).(x^2 + 25)} = \frac{a_0}{x - 5} + \frac{a_1}{x + 5} + \frac{a_2 + a_3 \cdot x}{x^2 + 25} = \frac{a_0}{x - 5} + \frac{a_1}{x + 5} + \frac{a_2}{x^2 + 5} + \frac{a_2}{x^2 + 5} + \frac{a_2}{x^2 + 5} + \frac{a_3 \cdot x}{x^2 + 25}
$$
\n
$$
\int \frac{x^3 - x^2 - 7x + 9}{(x^2 - 25).(x^2 + 25)} dx = a_0 \cdot Ln(x - 5) + a_1 \cdot Ln(x + 5) + \frac{a_2}{5} \cdot ArcTan(\frac{x}{5}) + \frac{a_3}{2} \cdot Ln(x^2 + 25) + C''
$$
\n
$$
\frac{x^3 + x - 1}{x(1 + x)^3} = \frac{a}{x} + \frac{b \cdot (1 + x)^2 + c \cdot (1 + x) + d}{(1 + x)^3} = \frac{a}{x} + \frac{b}{(1 + x)} + \frac{c}{(1 + x)^2} + \frac{d}{(1 + x)^3}
$$
\n
$$
\int \frac{(x^3 + x - 1)dx}{x(1 + x)^3} = \int \frac{a}{x} dx + \int \frac{b}{(1 + x)^2} dx + \int \frac{c}{(1 + x)^3} dx = a \cdot Ln(x) + b \cdot Ln(1 + x) + \frac{-c}{1 + x} - \frac{d}{2 \cdot (1 + x)^2}
$$
\n
$$
\int \frac{x^3 + x^2 + 2x - 1}{9 + x^2} dx = ?
$$
 On fait la division **euclidean on trouve**  $\rightarrow \int \frac{[(x + 1) \cdot (x^2 + 9) - 7 \cdot x - 10]}{x^2 + 9} dx$ \n
$$
= \int (x + 1) dx - \frac{7}{2} \int \frac{2 \cdot x dx}{x^2 + 9} - 10 \int \frac{dx}{x^2 + 3^2} = \frac{1}{2} \cdot (x + 1)^2 - \frac{7}{2} \cdot Ln(x
$$

**Exercise** : calculate l'intégrale des fonctions hyperboliques inverses : on donne 
$$
Ch^2(y) - Sh^2(y) = 1
$$
\n $\triangleright$   $y = ArcCh(x) \rightarrow Ch(y) = x$  On dérive /x on trouve :  $Sh(y) \frac{dy}{dx} = 1 \rightarrow \sqrt{(Ch(y))^2 - 1} \cdot \frac{dy}{dx} = 1$ \n $\sqrt{x^2 - 1} \cdot \frac{dy}{dx} = 1 \rightarrow dy = \frac{1 \cdot dx}{\sqrt{x^2 - 1}} \rightarrow \int dy = \int d(Ar cCh(x)) = \int \frac{1 \cdot dx}{\sqrt{x^2 - 1}} = ArcCh(x)$ 

$$
y = ArcSh(x) \rightarrow Sh(y) = x
$$
 On derive  $/x$  on trouve:  $Ch(y) \frac{dy}{dx} = 1 \rightarrow \sqrt{1 + (Sh(y))^2} \cdot \frac{dy}{dx} = 1$   
\n
$$
\sqrt{1 + x^2} \frac{dy}{dx} = 1 \rightarrow dy = \frac{1.dx}{\sqrt{1 + x^2}} \rightarrow \int dy = \int d(ArcSh(x)) = \int \frac{1.dx}{\sqrt{1 + x^2}} = ArcSh(x)
$$
\nExercise: calculate l'intégrale des fonctions trigonométrique inverses : on donne  $[Cos^2(y) + Sin^2(y) = 1]$   
\n
$$
y = Arctan(x) \rightarrow tan(y) = \frac{sin(y)}{cos(y)} = x
$$
 On dérive  $/x$  on trouve:  $\frac{cos^2(y) + sin^2(y)}{cos^2(y)} \frac{dy}{dx} = 1$   
\n
$$
\rightarrow \left(1 + \frac{sin^2(y)}{cos^2(y)}\right) \frac{dy}{dx} = 1 \rightarrow \left(1 + (tan(y))^2\right) \frac{dy}{dx} = 1 \rightarrow (1 + x^2) \frac{dy}{dx} = 1
$$
  
\n
$$
\rightarrow dy = \frac{dx}{(1 + x^2)} \rightarrow \int dy = \int d(Arc \tan(x)) = \int \frac{1.dx}{1 + x^2} = Arctan(x)
$$
  
\n
$$
y = Arcsin(x) \rightarrow sin(y) = x
$$
 On dérive  $/x$  on trouve:  $cos(y) \frac{dy}{dx} = 1 \rightarrow \sqrt{1 - (sin(y))^2} \cdot \frac{dy}{dx} = 1$   
\n
$$
\sqrt{1 - x^2} \frac{dy}{dx} = 1 \rightarrow dy = \frac{1.dx}{\sqrt{1 - x^2}} \rightarrow \int dy = \int d(Arc \sin(x)) = \int \frac{1.dx}{\sqrt{1 - x^2}} = Arcsin(x)
$$
  
\n
$$
\rightarrow \text{On pose } x = \frac{F}{a} \text{ déduire :}
$$
  
\n
$$
\frac{\int \frac{dF}{F^2 + a^2} = \frac{1}{a} ArcTan(\frac{F}{a})}{\int \frac{1.dx}{\sqrt{a^2 + F^2}} = Arcsin(\frac{F}{a})}
$$
  
\n
$$
\frac{\int \frac{1.dx}{\sqrt{a^2 + F^2}} = ArcSh(\frac{F}{a
$$

Pr. Djamel HADDAD Université Batna2 TC\_LMD H.S.I